$\mathbf 1$ 

## $\mathbf{PDM}$   $\qquad \qquad$

224003

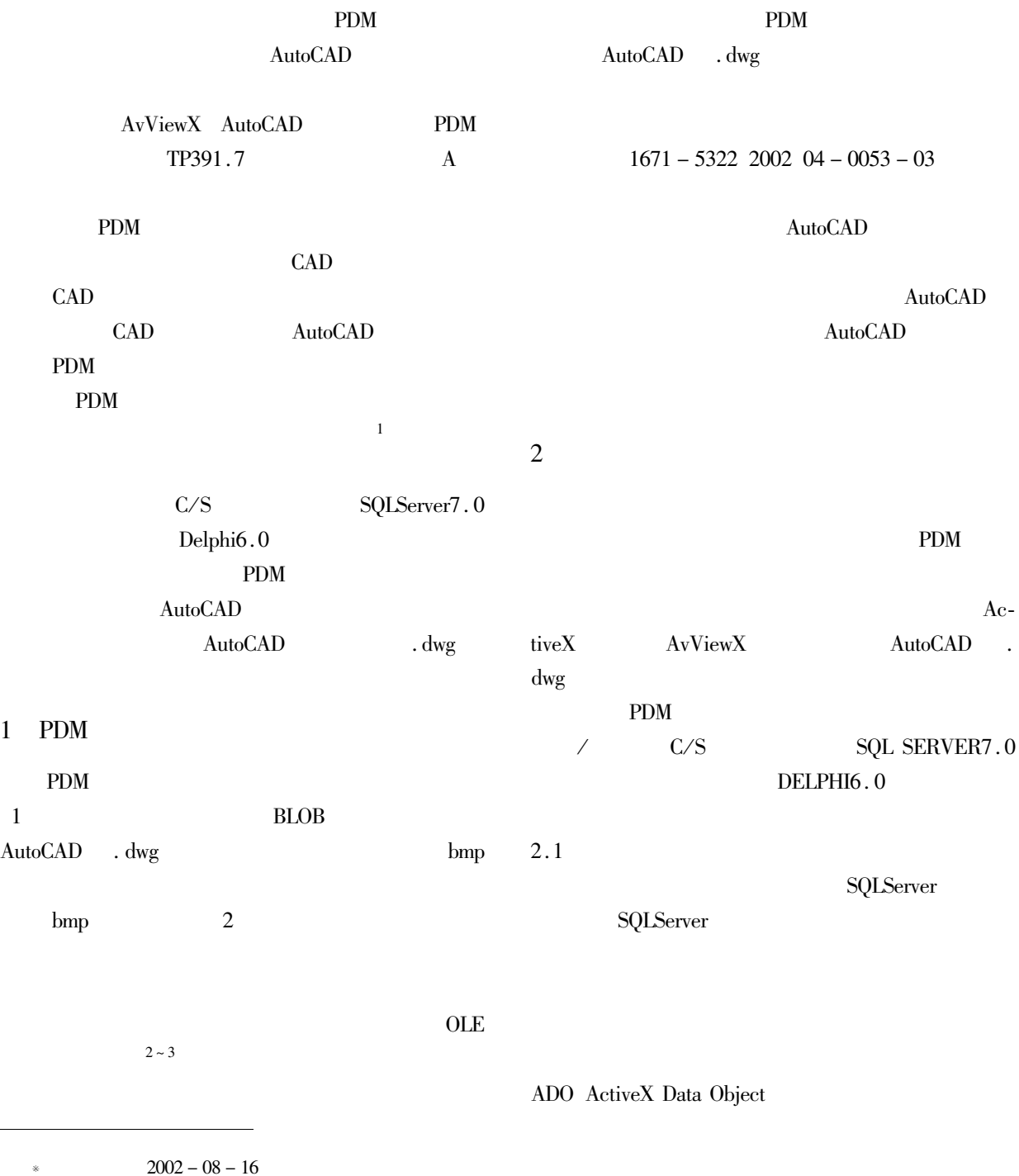

 $\frac{102 - 08 - 16}{1969}$ 

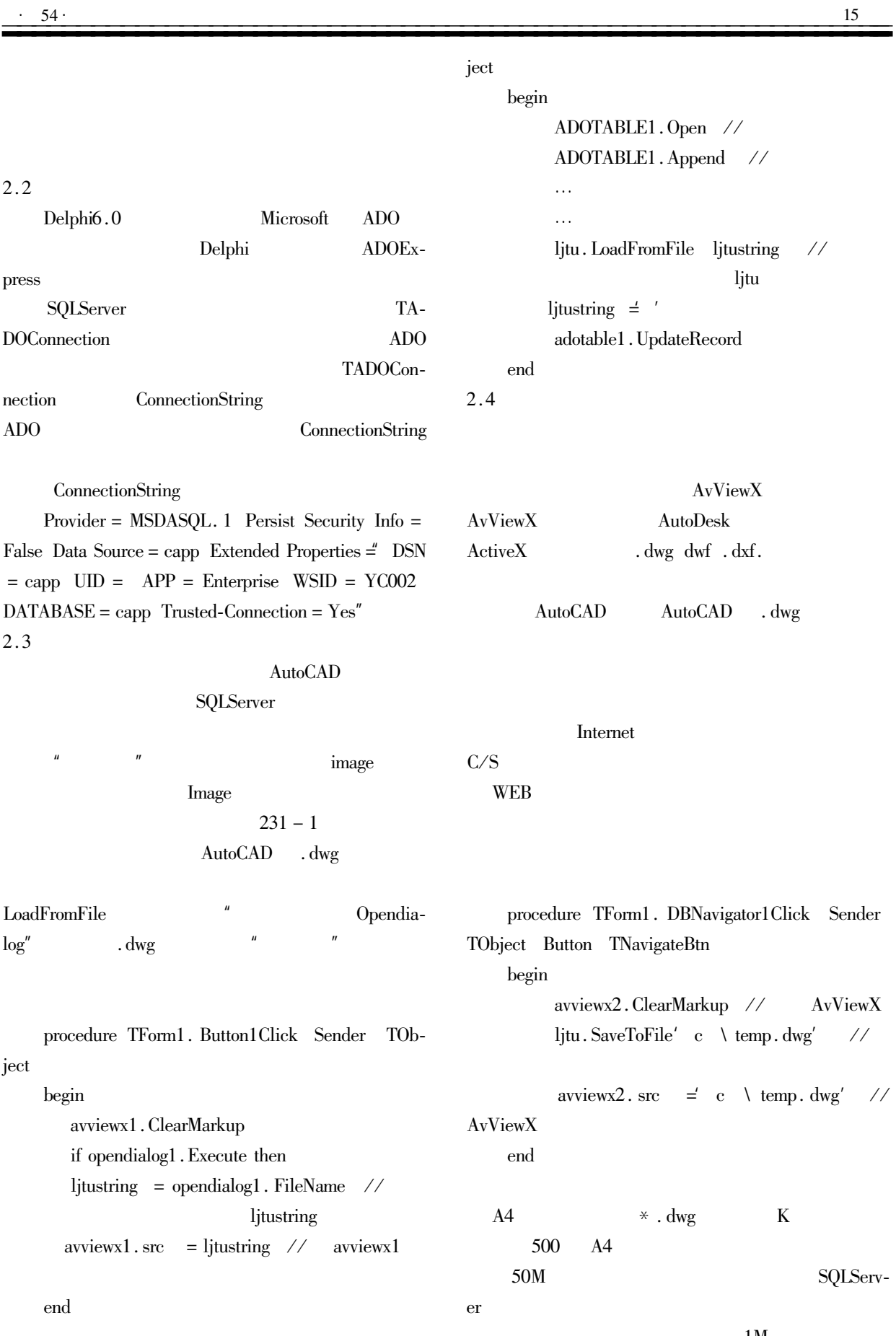

procedure TForm1. Button2Click Sender TOb-

 $1<sub>M</sub>$ 

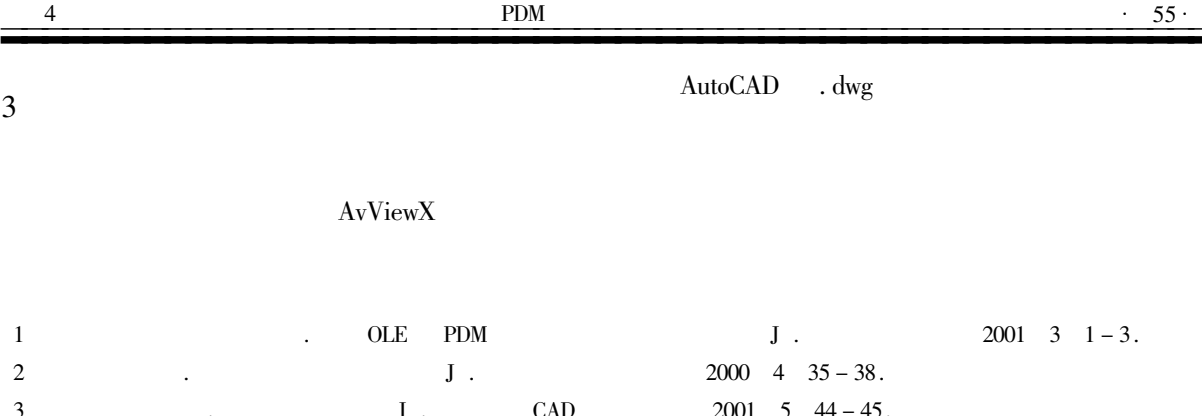

## The Processing of the Graphical Document in the PDM System

LIU Dao-biao GE You-hua

Department of Mechanical Engineering of Yancheng Institute of Technology Jiangsu Yancheng 224003 China

Abstract The processing of the graphical document plays a very important role in PDM system. On the basis of analyzing the processing of the graphical document in PDM this paper introduces the storage method of the graphical document based on AUTOCAD and the technique of browsing the graphical of AUTOCAD.

Keywords AvViewX AutoCAD processing of graphical PDM

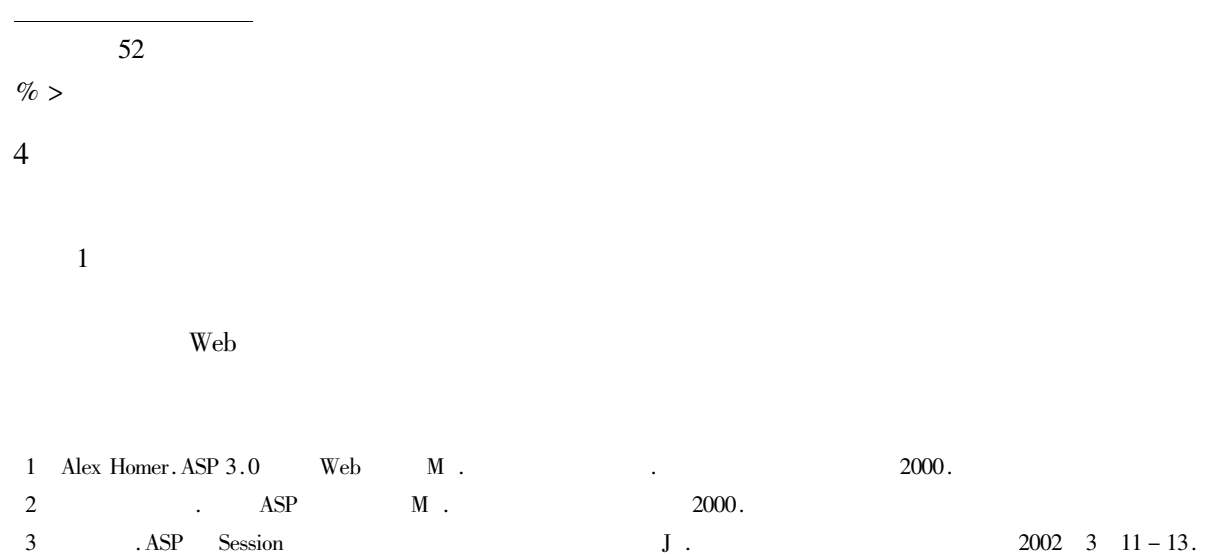

## Design and Implementation of an Elective System Based on Web

**HUANG** Shu-rong

Department of Computer Engineering of Yancheng Institute of Technology Jiangsu Yancheng 224003 China

Abstract This paper introduces the theory and features of the three - layers C/S structure application based on Web presents the implementation methods of a database application system based on Web using ASP and database technologies in detail. As an example it analyses a practical application the Elective System for Yancheng Institute of Technology.

Keywords C/S ASP elective system database